# Índice

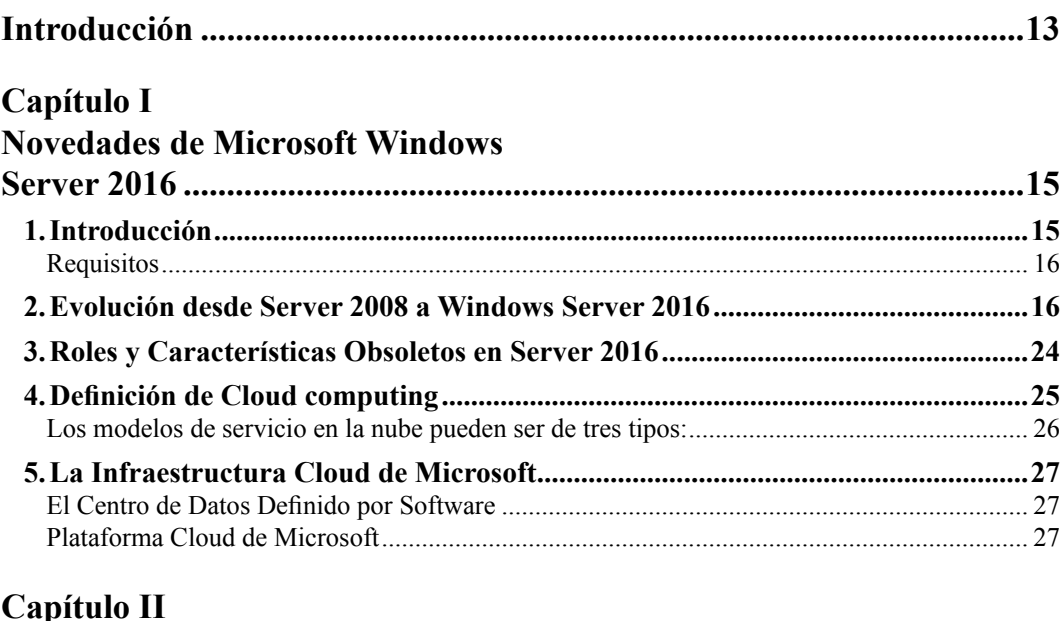

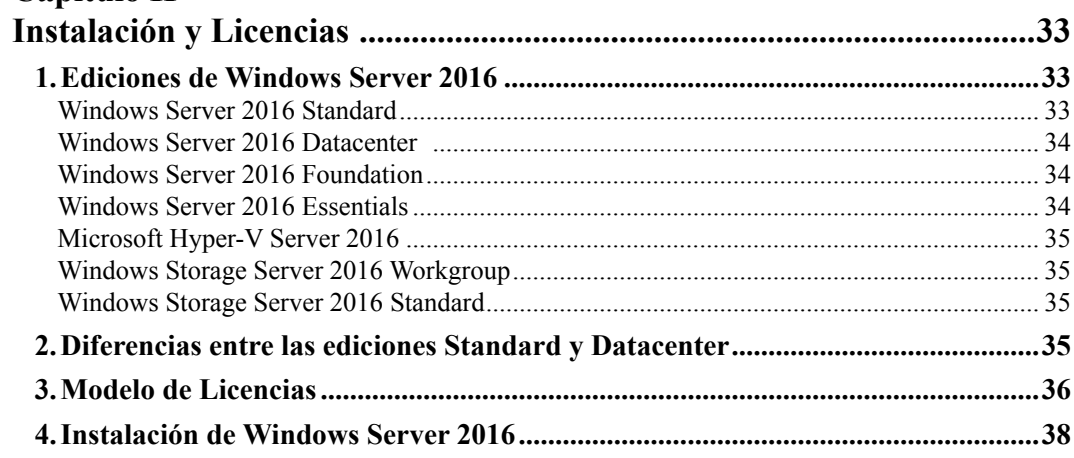

٠ ٠

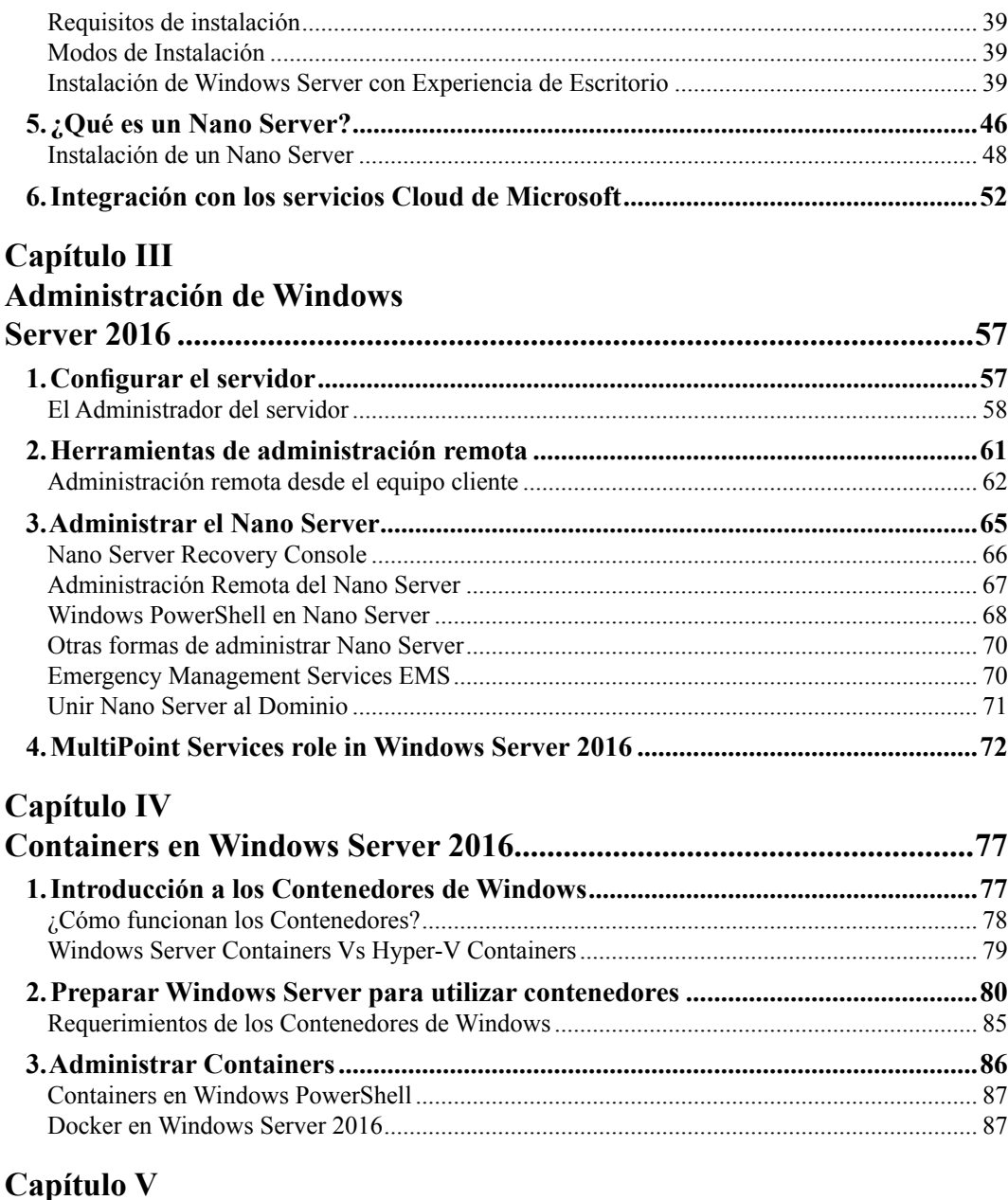

#### 

TEE

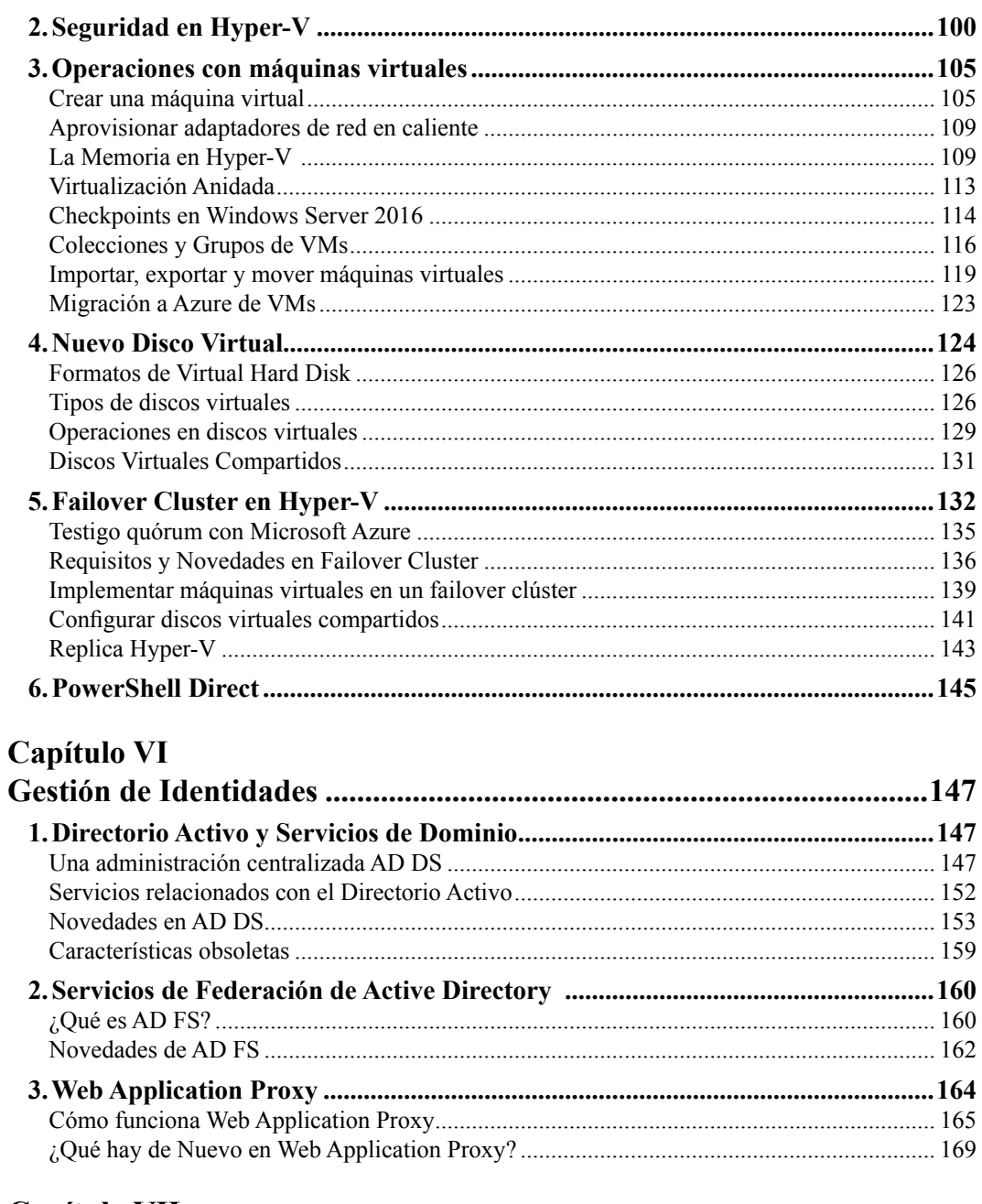

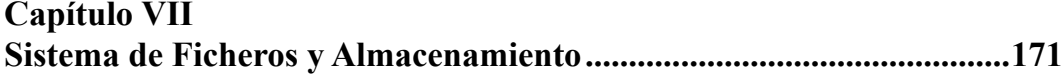

**BRE** 

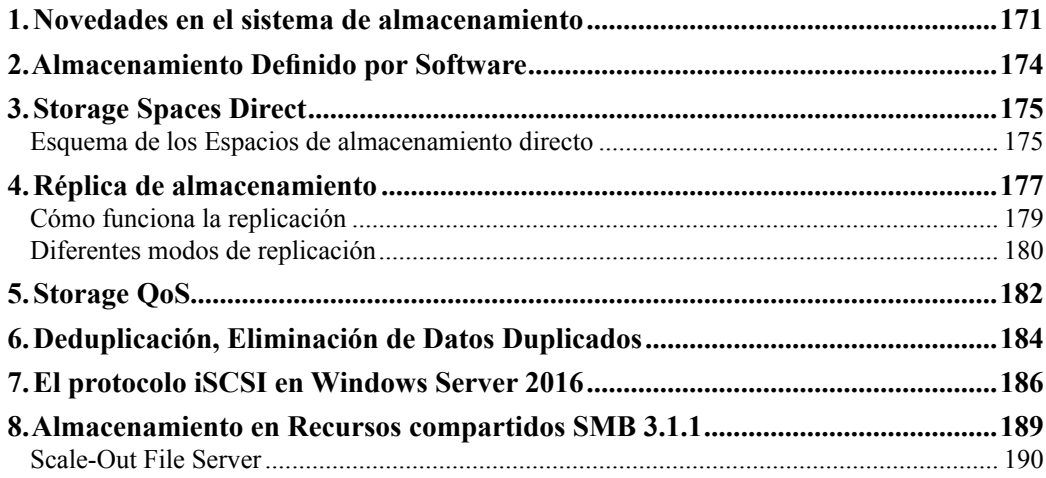

### Capítulo VIII

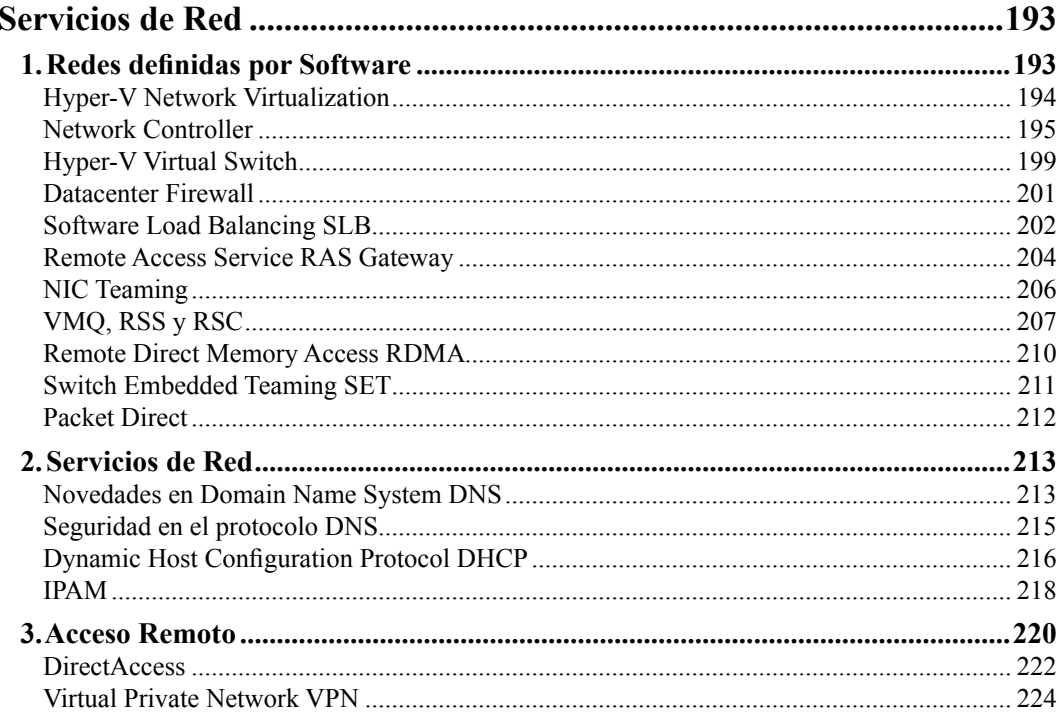

### Capítulo IX

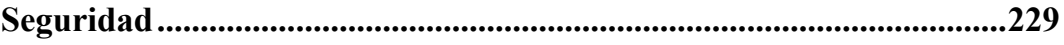

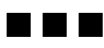

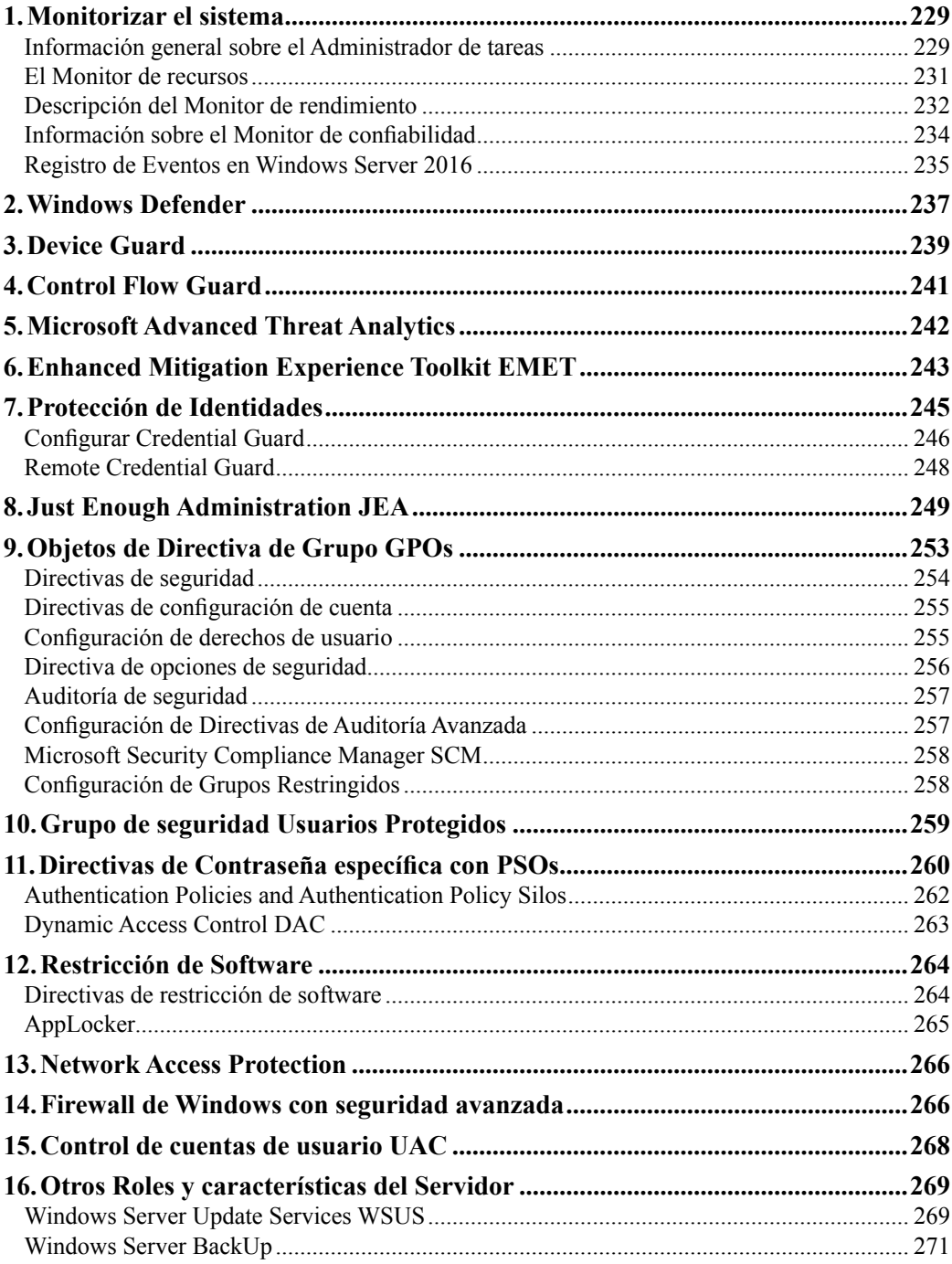

**BRE** 

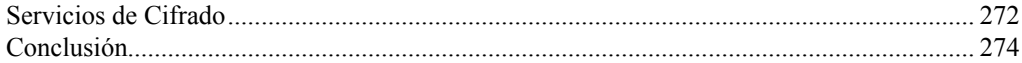

## Capítulo X<br>Windows

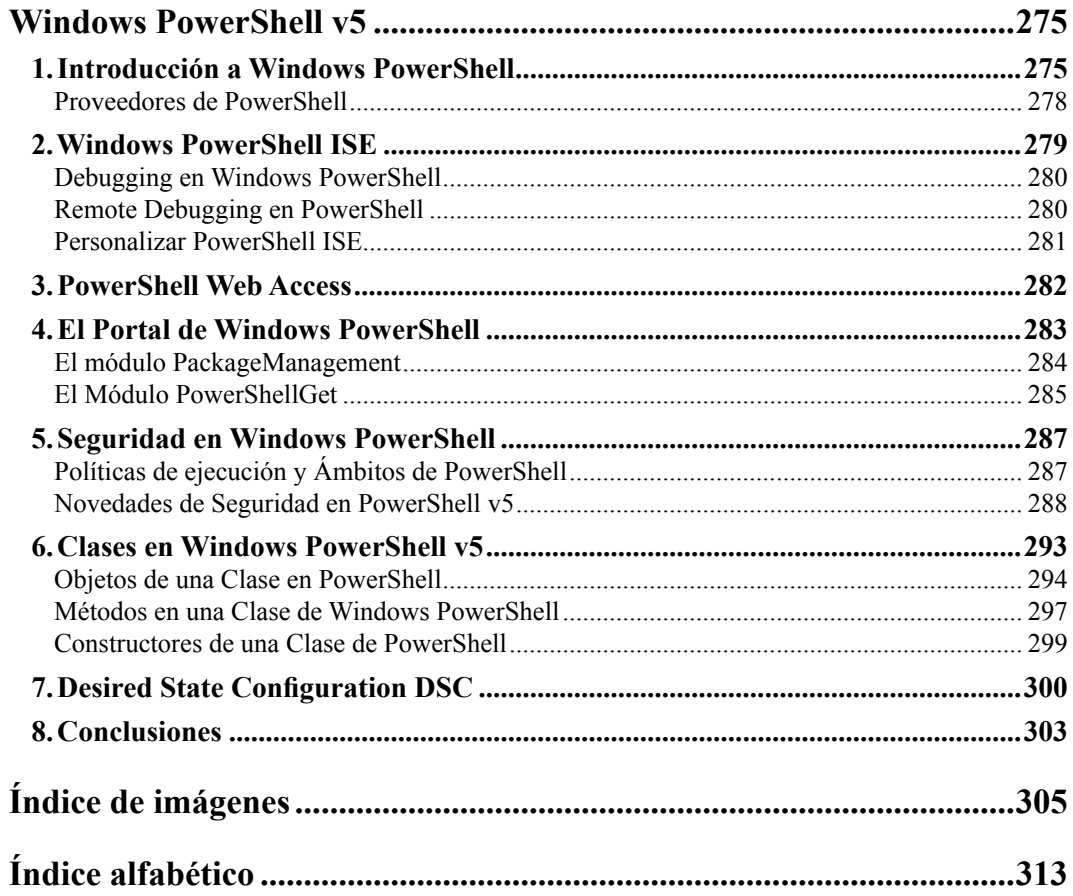